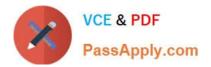

# NCP-5.10<sup>Q&As</sup>

Nutanix Certified Professional (NCP) 5.10 Exam

# Pass Nutanix NCP-5.10 Exam with 100% Guarantee

Free Download Real Questions & Answers **PDF** and **VCE** file from:

https://www.passapply.com/ncp-5-10.html

100% Passing Guarantee 100% Money Back Assurance

Following Questions and Answers are all new published by Nutanix Official Exam Center

Instant Download After Purchase

100% Money Back Guarantee

- 🔅 365 Days Free Update
- 800,000+ Satisfied Customers

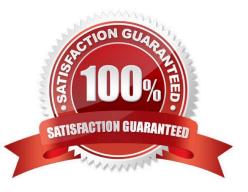

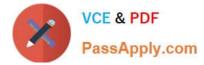

### **QUESTION 1**

A new Nutanix node includes which license by default?

- A. Pro
- B. Ultimate
- C. Prism Pro
- D. Starter
- Correct Answer: D

Each Nutanix node and block are delivered with a default Starter license, which does not expire. You are not required to register this license on the Nutanix Customer Portal account assigned to you when you purchased your nodes. These licenses are automatically applied whenever you create a cluster, including after you have destroyed a cluster. You do not need to reclaim Starter licenses in this case.

### **QUESTION 2**

An administrator is creating a Protection Domain to back up multiple application environments.

Which mechanism does Nutanix use to aggregate VMs with common backup and restore objectives?

- A. Consistency Groups
- **B.** Application Pools
- C. Availability Domains
- D. Policy-based Backups

Correct Answer: A

#### **QUESTION 3**

Which options are available when a live migration is performed on a VM in an AOS 5.5 implementation?

- A. The VM can be moved on a different host.
- B. The VM can be moved to a different host and a different storage container.
- C. The VM can be moved to a different storage container.
- D. The VM can be moved to a different (remote) site.

Correct Answer: A

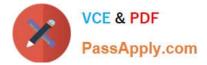

## **QUESTION 4**

An administrator needs to manage VMs from Prism when the cluster is running on ESXi. The VM management options in Prism are grayed out and unavailable. Which procedure should the administrator complete to manage VMs from Prism when using the ESXi hypervisor?

- A. VCenter must be registered in Prism.
- B. Prism does not support managing VMs on ESXi.
- C. Administrator must upgrade Prism license
- D. Only Prism Central can manage VMs for ESXi Clusters.

Correct Answer: A

#### **QUESTION 5**

An administrator needs to boot a VM to a bootable CD. The administrator tries to configure the VM to boot to it, selects to add disk, and goes to the images available. The image for the bootable CD is unavailable. What is the likely issue?

- A. The CD-ROM interface is too slow
- B. The bootable CD image is corrupted during creation
- C. The VM needs to have a standard disk attached before it can boot to a CD
- D. The administrator selected a disk instead of an ISO when creating the image

Correct Answer: B

Reference: https://next.nutanix.com/prism-infrastructure-management-26/booting-vm-to-cd-no-drives-present-31800

Latest NCP-5.10 Dumps

NCP-5.10 Exam Questions

NCP-5.10 Braindumps